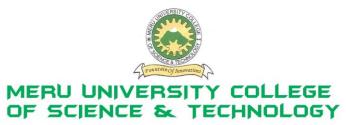

P.O. Box 972-60200 Meru - Kenya. Tel: 020-2092048, 020 2069349 Fax: 020-8027449

# **University Examinations 2010/2011**

# FIRST YEAR, SECOND SEMESTER EXAMINATIONS FOR THE DEGREE OF BACHELOR OF SCIENCE IN INFORMATION TECHNOLOGY

#### **BIT 2111: COMPUTER AIDED ART AND DESIGN**

DATE: APRIL 2011 TIME: 2 HOURS

**INSTRUCTIONS:** Answer question **one** in section A and any other **two** questions in section B

#### **SECTION A**

#### **QUESTION ONE – (30 MARKS)**

| (a) Explain, with the help of diagrams, the following modify commands in AutoCAD        |           |
|-----------------------------------------------------------------------------------------|-----------|
| (i) Trim                                                                                | (2 Marks) |
| (ii) Fillet                                                                             | (2 Marks) |
| (iii)Break                                                                              | (2 Marks) |
| (iv)Extend                                                                              | (2 Marks) |
| (v) Lengthen                                                                            | (2 Marks) |
| (b) Distinguish between the two types of the Array command: rectangular and polar array |           |
| commands                                                                                | (4 Marks) |
| (c) Outline the steps to be followed in order to draw a polygon in AutoCAD using the    |           |
| command line.                                                                           | (4 Marks) |
| (d) Explain the following commands as applies to Hatches in AutoCAD                     |           |
| (i) HPSPACE                                                                             | (2 Marks) |
| (ii) FILLMODE                                                                           | (2 Marks) |
| (iii)HPSCALE                                                                            | (2 Marks) |
| (e) Develop am algorithm for designing a sphere using a Computed Aided Design Package.  |           |
|                                                                                         | (6 Marks) |
|                                                                                         |           |

#### **SECTION B**

## **QUESTION TWO – (20 MARKS)**

| (a) Explain diagrammatically the following types of dimensioning in a design | nackage:  |
|------------------------------------------------------------------------------|-----------|
| (i) Linear                                                                   | (4 Marks) |
| N/                                                                           | ` ′       |
| (ii) Radial                                                                  | (4 Marks) |
| (iii)Angular                                                                 | (4 Marks) |
| (b) Discuss what a Gradient Fill is in Hatching                              | (4 Marks) |
| (c) Explain what viewpoints are in Design Package.                           | (4 Marks) |
| QUESTION THREE – (20 MARKS)                                                  |           |
| (a) Discuss the importance of the Design Centre in AutoCAD.                  | (5 Marks) |
| (b) Explain the following terms as applied to CorelDraw.                     |           |
| (i) Flyouts                                                                  | (2 Marks) |
| (ii) Scrapbook                                                               | (2 Marks) |
| (iii)Artistic                                                                | (2 Marks) |
| (c) (i) Discuss the importance of manipulating text in a Design Package.     | (4 Marks) |
| (ii) Discuss the role of Geometric models in Computer Aided Design.          | (5 Marks) |

# **QUESTION FOUR – (20 MARKS)**

- (a) Explain what a hyperlink is and outline the importance of hyper linking when using a graphics design software tool such as AutoCAD and CorelDraw. (10 Marks)
- (b) Explain ten principles of computer design (10 Marks)

## **QUESTION FIVE – (20 MARKS)**

(a) Discuss the internet utilities available in Computer Aided Design software.

(12 Marks)

(b) Explain the function of blocks in Computer Aided Design – AutoCAD. (8 Marks)